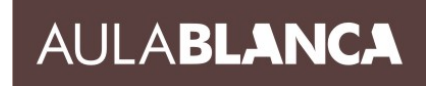

# **AUTOCAD 2D ONLINE Iniciación - TEMARIO**

## **1. PRIMER CONTACTO.**

- 1.1. Introducción: dibujo vectorial, delineación, normativa aplicable.
- 1.2. Requerimientos e instalación.
- 1.3. Configuración básica, paneles y menús.
- 1.4. Proceso básico de trabajo.
- 1.5. Entidades de dibujo básicas, lineales y circulares.
- 1.6. Edición básica.
- 1.7. Almacenamiento de gráficos.

# **2. PRECISIÓN EN EL DIBUJO.**

- 2.1. Barra de estado
- 2.2. Ortogonal y dibujo con referencias.
- 2.3. Modos de introducción de datos.
- 2.4. Sistemas de coordenadas.
- 2.5. Métodos de selección de entidades.
- 2.6. Rejilla de trabajo y límites del dibujo.
- 2.7. Limitaciones angulares.

## **3. ENTIDADES Y EDICIÓN COMPLEJAS.**

- 3.1. Creación de formas complejas.
- 3.2. Modificación de geometría.
- 3.3. Control de la posición y rotación de elementos.
- 3.4. Control del tamaño, longitud y proporciones.
- 3.5. Duplicación de objetos repetitivos.
- 3.6. Modificaciones directas con pinzamientos.

#### **4. GESTIÓN DE PROYECTOS.**

- 4.1. Control de las propiedades de los objetos.
- 4.2. Organización de proyectos por capas.
- 4.3 Dibujo aplicando capas.

#### **5. ANOTACIONES.**

5.1. Anotaciones, escritura y textos.

# **6. ACOTACIÓN.**

- 6.1. Colocación de cotas lineales.
- 6.2. Gestión de estilos de acotación.
- 6.3. Modificadores de acotación.

#### **7. IMPRESIÓN DE PROYECTOS 2D.**

- 7.1. Impresión y ploteado de planos.
- 7.2. Configurar presentaciones.